## 1.4 NACCS における情報の利用例と電文の追い越し例

NACCS では、異なる電文方式、処理方式及び接続形態においても NACCS センターサーバ内の各情 報を共有することが可能である。

例えば、ゲートウェイ接続のコンピュータから登録した情報を Peer to Peer 接続、ルータ接続さ れたパソコンから訂正、削除、照会等を行うことが可能である。(注)

ただし、異なる処理方式による送信で、登録処理と訂正処理等を非常に短いタイミングで行った 場合には、電文の追い越しが発生し、エラーとなる場合がある。情報の利用例と電文の追い越しに ついて、次ページ図 1-4-1[に示](#page-1-0)す。

(注)利用者は、登録、訂正、削除、照会等の対象となる情報にアクセスできる業務資格があること が前提条件である。

(「7.3.1 ログオンチェック」を参照すること。)

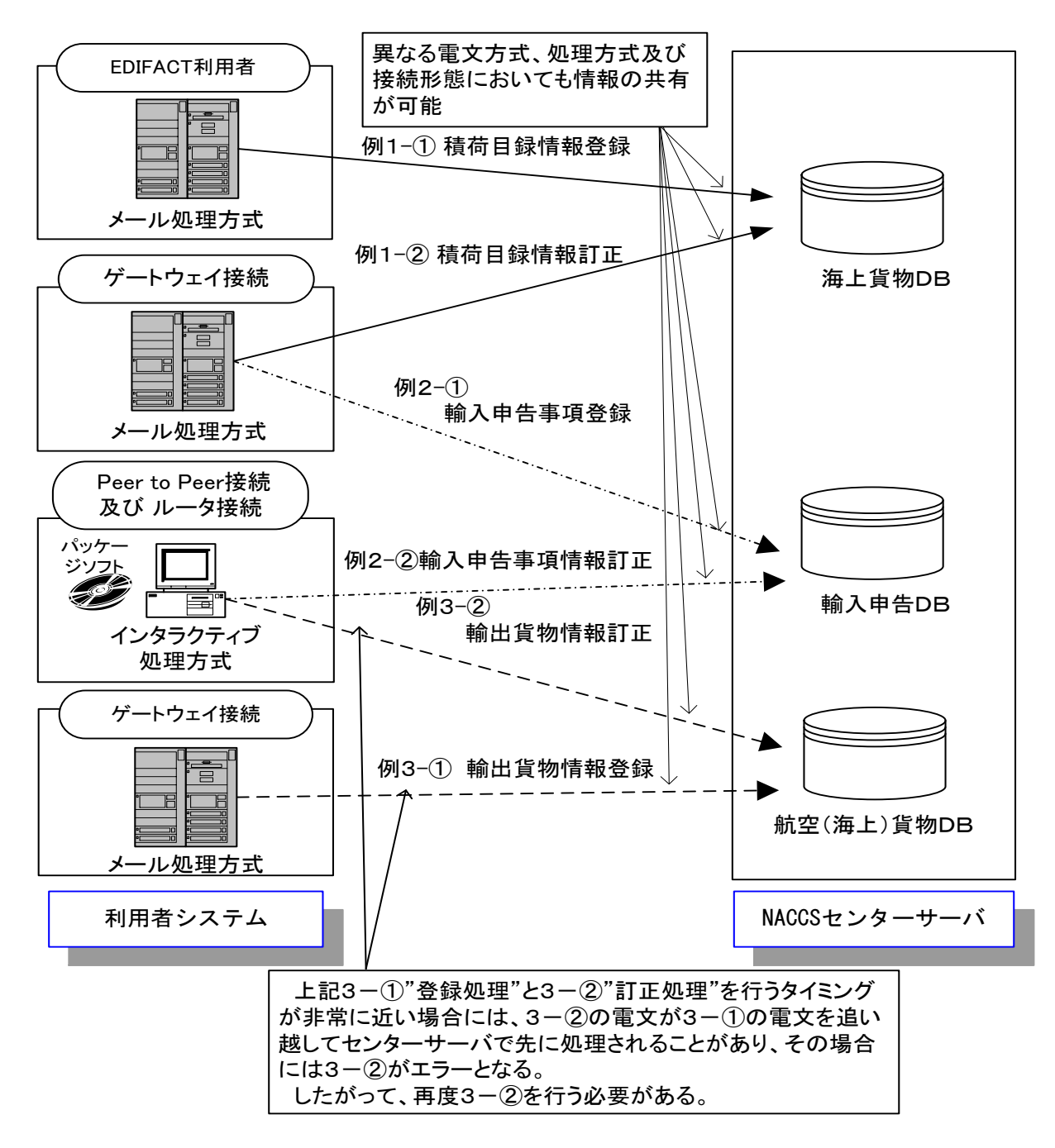

## 図 1-4-1 情報の利用例と電文の追い越し例

- <span id="page-1-0"></span>例 1:電文方式が異なる場合
	- ① EDIFACT 電文にて積荷目録情報を登録する。
	- ② EDIFACT 電文で登録した積荷目録情報を NACCS EDI 電文で訂正する。
- 例 2:処理方式が異なる場合
	- ① メール処理方式で輸入申告事項登録を行う。
	- ② メール処理方式で行った輸入申告事項情報を、インタラクティブ処理方式で訂正する。
- 例 3:接続形態が異なる場合
	- ① ゲートウェイ接続されたコンピュータから輸出貨物情報を登録する。
	- ② ゲートウェイ接続されたコンピュータから登録した輸出貨物情報を Peer to Peer 接 続、ルータ接続されたパソコンから訂正、削除、照会等を行う。